#### **Existent subfolders of Symbols library are not shown**

04/18/2013 05:05 PM - Francisco Puga

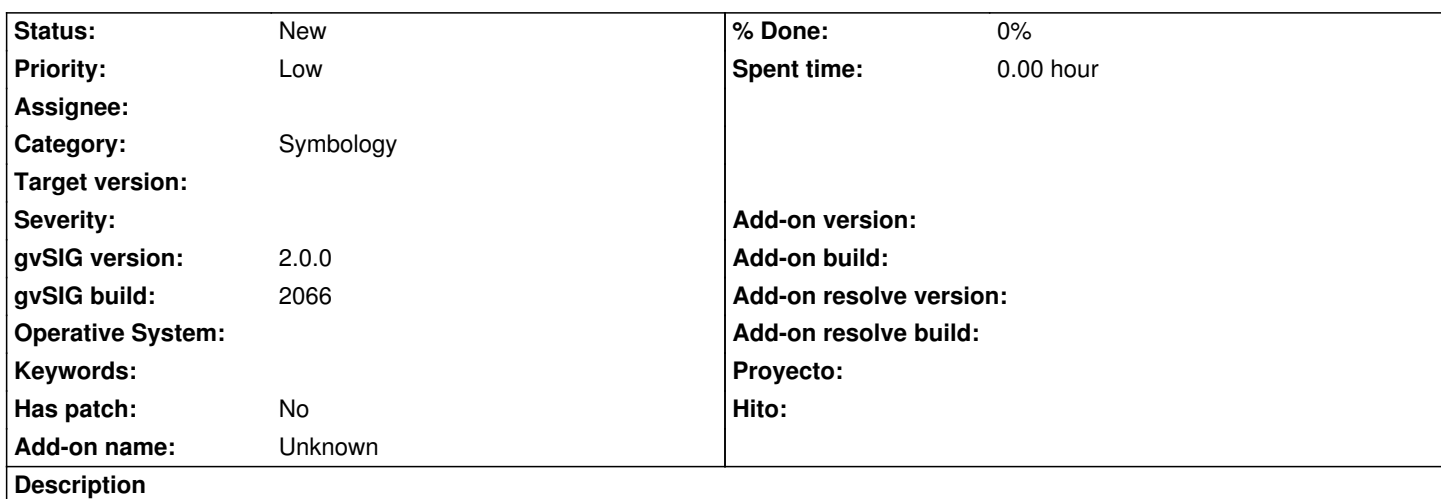

When using the "import symbols marker picture" if there are subfolders created like the "Amenity" subfolder in this example they are not shown on the "Select folder name where create symbols" list.

Maybe a tree view will be more accurated.

Also, it is case sensitive, so "Amenity" and "amenity" are different. In this case i think that be case sensitive will produce more problems that solutions.

## **History**

## **#1 - 01/16/2014 01:29 PM - Álvaro Anguix**

- *Assignee set to Joaquín del Cerro Murciano*
- *Priority changed from Normal to Low*

### **#2 - 02/20/2014 06:55 PM - Álvaro Anguix**

*- Target version set to 2.2.0-2311-rc2*

#### **#3 - 04/04/2014 10:36 AM - Álvaro Anguix**

*- Assignee deleted (Joaquín del Cerro Murciano)*

# **#4 - 01/28/2015 12:05 PM - Álvaro Anguix**

*- Target version deleted (2.2.0-2311-rc2)*